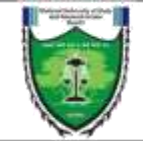

# **NATIONAL UNIVERSITY OF STUDY AND RESEARCH IN LAW, RANCHI At:V: Nagri; PO: Bukru; PS: Kanke; Kanke Pithoria Road; Kanke, Ranchi (Jharkhand)**

**Pin –834006**

## **Ref. No.: NUSRL/RNC/2020/1025 Dated: 17/062020**

# **RECRUTIMENT NOTIFICATION FOR ACADEMIC POSITIONS**

National University of Study and Research in Law, Ranchi invites applications from eligible candidates in the discipline of law as Faculty in the University for the Regular Posts in the pay bands mentioned below:

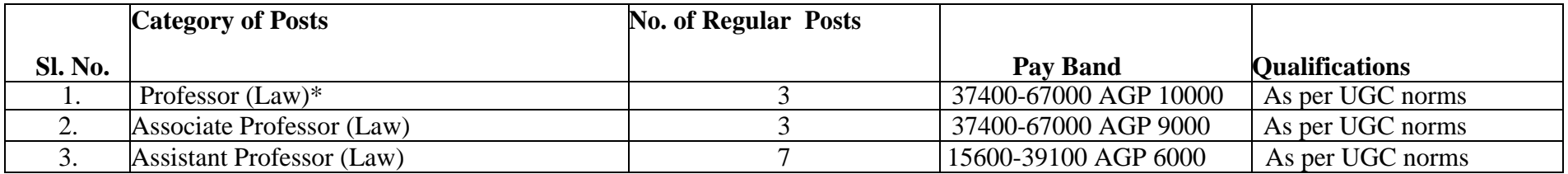

\*candidates for the post of Professor should not be aged more than 62 years and should serve for at least 3 years before superannuation age of 65 years.

Note:

- The terms and conditions of service shall be in accordance with the NUSRL Administrative and Management Regulations, 2017.
- The appointments shall be governed by UGC Regulations on Minimum Qualification for Appointment of Teacher and other Academic Staff in Universities and colleges and Measures for the Maintenance of Standard in Higher Education, 2018
- Relevant Reservation rules apply.

### **Download the prescribed application form from www.nusrlranchi.ac.in**

Duly filled in application form along with Demand Draft of Rs.1,000/- (application fee) drawn in favour of "Registrar, NUSRL Ranchi" payable at Ranchi and with the relevant supporting documents duly self-attested should be sent so as to reach The Registrar, National University of Study and Research in Law, At: Nagri, PO: Bukru, PS: Kanke, Kanke-Pithoria Road, Kanke, Ranchi (Jharkhand) Pin – 834006 **on or before 20/07/2020 by 17:00 hrs by** Indian Speed Post or India Registered **Post only.**

## **Important instructions to the candidates**

- 1. The candidates eligible strictly according to UGC norms only may apply for the notified posts.
- 2. The candidates applying for different category of posts shall submit separate application form along with separate application fee for each category in separate envelopes by specifying the same on the top of the envelope. Application submitted Online (Via Email etc.) will not be considered. Only those sent by **India Speed Post or Registered Post (Hard Copy)** will be considered.
- 3. Application fee once paid shall not be refunded under any circumstances.
- 4. Applications incomplete in any respect and those received after the last date shall not be entertained.
- 5. Candidates should send self-attested copies of certificates and mark-sheets from matriculation onwards in support of their qualifications. Originals should not be sent along with the application but these must be produced at the time of interview.
- 6. The University will verify the documents submitted by a candidate at the time of interview. In case, it is detected that the documents submitted by the candidates are fake or the candidate has a clandestine background and has suppressed the said information, then his/her services shall be terminated.
- 7. In case of any inadvertent mistake in the process of selection which may be detected any stage even after the issue of appointment letter, the University reserves the right to modify/withdraw/cancel any communication made to the candidate.
- 8. In case of any dispute/ambiguity that may occur in the process of selection, the decision of the University shall be final.
- 9. No correspondence will be entertained regarding postal delays, conduct and result of interview and reasons for not being called for interview etc.,
- 10. Only shortlisted candidates will be called for interview.
- 11. The University reserves the right not to fill up any of the vacancies advertised if the circumstances so warrant.
- 12. The University reserves the right to consider candidates of outstanding merit who may not have applied.
- 13. The University reserves the right to consider any applicant for lower post than that applied for, subject to the fulfillment of UGC Regulations.
- 14. The regular posts are subject to confirmation after completion of one-year probation period satisfactorily.
- 15. Persons in employment should route their application through proper channel.
- 16. No TA/DA for attending the interview is admissible.
- 17. Applications sent in soft form or through courier or any other mode will not be considered.
- 18. Only Application sent by Indian Speed post/ Indian Registered Post and delivered to the university before deadline will be considered.